## **Znaczniki końca prętów**

Dodaje symbol końca pręta.

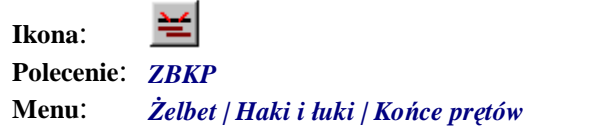

Polecenie służy do wstawiania skośnych kresek, które symbolizują końce prętów. Stosowane jest w sytuacji, gdy pręty leżą w płaszczyźnie prostopadłej do rysunku.

Po wydaniu polecenia należy wskazać pręt, do którego będą dodane symbole końca pręta.

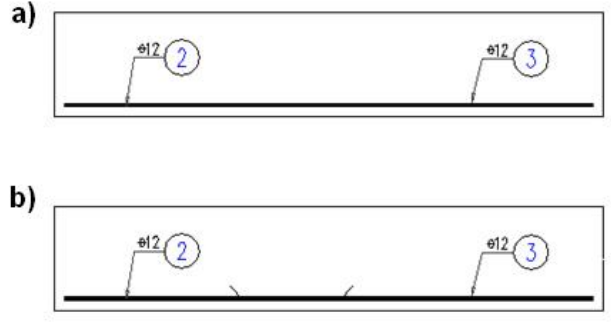

Rys. 1. Pręty proste bez haków w płaszczyźnie prostopadłej do rysunku: a) bez znaczników końca pręta, b) ze *znacznikami*